## **Teste qui-quadrado**

São apresentados exemplos com a função chisq.test do pacote stats em R.

A função chisq.test **p**ode ser utilizada para testar a bondade do ajuste a uma distribuição multinomial. Também pode ser utilizada para testar a independência de duas variáveis a partir das contagens em uma tabela de contingências bidimensional.

*Exemplo 1*. Testar se a distribuição multinomial com probabilidades (1/3, 1/3, 1/3) ajusta bem as contagens (20, 15, 25).

Neste exemplo *N* = 3 e *n* = 20 + 15 + 25 = 60. Como as probabilidades sob a hipótese nula são iguais a 1/*N*, não é necessário especificá-las ao chamar a função.

```
options(OutDec = ",") # separador decimal é "."
```

```
x \leftarrow c(20, 15, 25)(ex11 \leftarrow \text{chisq.test}(x))
```
Chi-squared test for given probabilities

data: x  $X$ -squared = 2,5, df = 2, p-value = 0,2865

O valor da estatística de teste é  $X^2 = 2.5$  e está armazenado em ex $11\$ §statistic. Com dois graus de liberdade  $(N - 1 = 2)$ , obtemos valor- $p = 0,2865$ , que pode ser calculado como

pchisq(ex11\$statistic,  $df = length(x) - 1$ , lower.tail = FALSE)

ou

```
pchisq(ex11$statistic, df = ex11$parameter, lower.tail = FALSE)
```
0,2865048

Nos dois comandos acima, lower.tail = FALSE significa que foi calculada a probabilidade na cauda direita (*upper*).

*Exemplo 2.* Testar se a distribuição multinomial com probabilidades (1/4, 1/8, 5/8) ajusta bem as contagens (14, 25, 81).

Neste exemplo *N* = 3 e *n* = 120. Como as probabilidades sob a hipótese nula são diferentes de 1/*N*, devemos informar estas probabilidades com o argumento p.

```
x \le -c(14, 25, 81)prob0 \le -c(1/4, 1/8, 5/8)(ex12 \le -\text{chisq.test}(x, p = prob0))
```
Chi-squared test for given probabilities

data: x  $X$ -squared = 15,68, df = 2, p-value = 0,0003937

*Exemplo 3.* Testar se a distribuição multinomial com probabilidades proporcionais a (2, 5, 3, 8) ajusta bem as contagens (19, 62, 31, 105).

Neste exemplo *N* = 4 e *n* = 217. As probabilidades em si não foram fornecidas, mas são iguais às constantes de proporcionalidade divididas pela sua soma. Podemos especificar diretamente as constantes de proporcionalidade, bastando informar o argumento rescale.p como TRUE.

```
x \le -c(19, 62, 31, 105)prop0 \le -c(2, 5, 3, 8)chisq.test(x, p = prop0, rescale.p = TRUE)
Chi-squared test for given probabilities
data: x
```
 $X$ -squared = 2,6297, df = 3, p-value = 0,4523

*Exemplo 4.* A partir dos dados (obtidos sem que as margens fossem fixadas)

```
n <- as.table(rbind(c(762, 327, 468), c(484,239,477)))
dimnames(n) \leq - list(gender = c("M", "F"),
               party = c("Democrat", "Independent", "Republican"))
n
       party
```
gender Democrat Independent Republican M 762 327 468 F 484 239 477

testar a hipótese de independência entre as variáveis *gender* e *party* 

Os dados compõem uma tabela 2 × 3 e o tamanho da amostra é *n* = sum(n) = 2757. Adotando *gender* como variável explicativa, os gráficos de barras da Figura 1, obtidos com os comandos

```
tab14 \leftarrow prop.table(n, margin = 1) \star 100
library(lattice)
barchart(tab14, xlab = "Percentage", ylab = "Gender", stack = FALSE,
scale = list(cex = 1.5), auto.key = list(space = "top", columns = 3))
```
sugerem que há dependência entre as variáveis (por quê?). Realizando o teste de independência com a estatística *X* 2 ,

```
(ex14 \leftarrow \text{chisq.test}(n))Pearson's Chi-squared test
data: n 
X-squared = 30,0701, df = 2, p-value = 2,954e-07
```
encontramos evidências contra a hipótese nula de independência. Vale ressaltar que a função chisq.test neste exemplo serve para testar uma hipótese diferente daquelas dos exemplos anteriores.

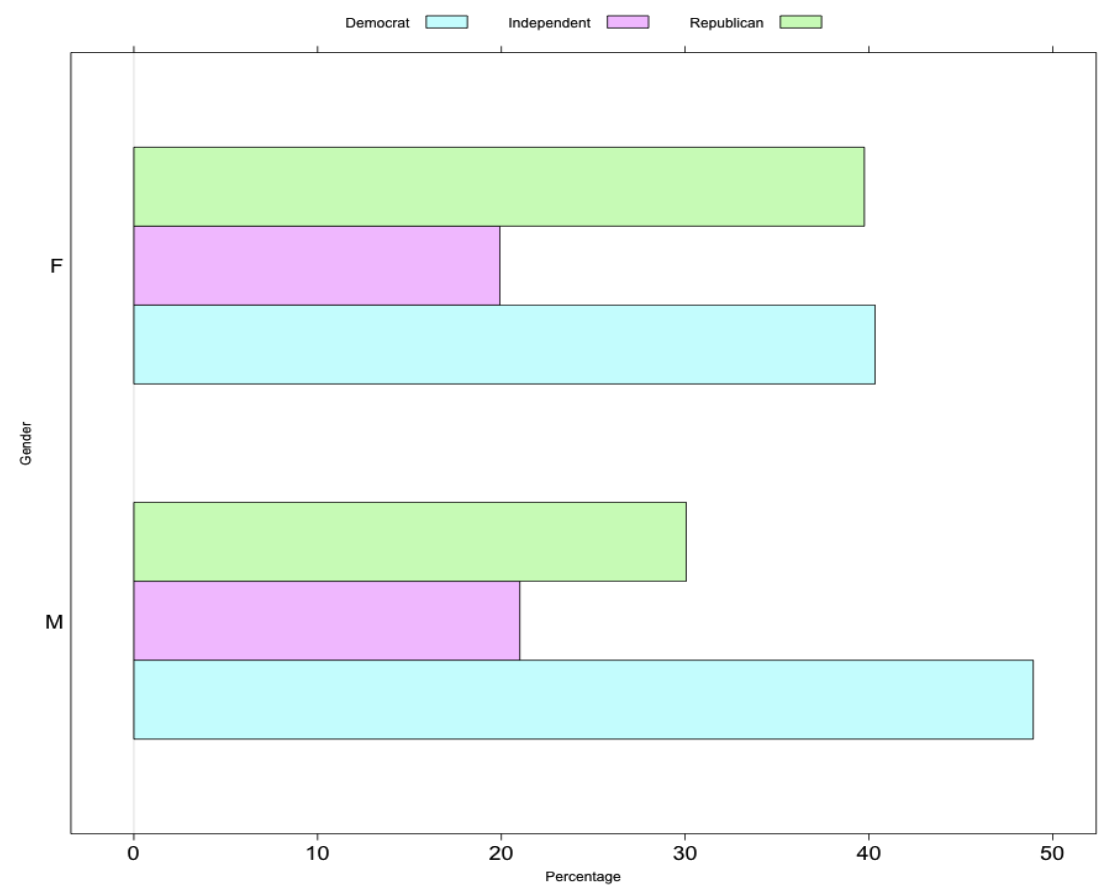

Figura 1. Gráficos de barras do exemplo 4.

As frequências esperadas estimadas sob  $H_0$  são

ex14\$expected

```
 party 
gender Democrat Independent Republican
    M 703.6714 319.6453 533.6834
     F 542.3286 246.3547 411.3166
```
A estatística de teste *G* 2 (baseada na razão de verossimilhanças) tem valor

 $(G2 \le -2 * \text{ sum}(n * (log(n) - log(ex14\text{Sexpected})))$ 

[1] 30,01669

bastante próximo ao valor de *X* 2 .